# **Мережа DMR Україна**

**Підготував UR3PDA за інформацією [http://cb.org.ua](http://cb.org.ua/) 04.05.2021 р.**

### **1. Загальна інформація.**

Digital Mobile Radio (DMR) створений європейським Інститутом телекомунікаційних стандартів (ETSI) і використовується у всьому світі професійними користувачами.

DMR ділиться на три рівні:

 **Tier I - неліцензійний** - одноканальна (симплексна) система зв'язку, яка дозволяє однорангове спілкування у групі користувачів без використання ретранслятора (DMO) у смузі 446 МГц.

 **Tier II - звичайний** - 2-слотна система, що дозволяє однорангову роботу і через ретранслятори (RMO) у каналі шириною 12,5 кГц використовуючи технологію TDMA (Time Division Multiple Access). Це рішення забезпечує спектр 6,25 кГц для кожного з двох доступних каналів. Кожен з них може надсилати голос і/або дані залежно від ваших потреб. Цей режим може бути використаний обома під час роботи RMO та DMO.

 **Tier III - транкінговий** - побудований на основі Tier II, дозволяє використовувати типові транкінгові функції.

Радіоаматори використовують рівень 2, який дозволяє побудову радіомереж на основі IP-технологій IPSC (Motorola) або IP Multi Site Connect (Hytera), однак, через те, що стандарт ETSI не визначає мережеві протоколи, кожен виробник має свою власну систему зв'язку, і малоймовірно, що ці стандарти будуть колись єдиними. Однак це не змінює той факт, що з DMR радіостанцією будь-якого виробника, користувач може працювати або в одній, або в іншій мережі.

У поточній версії DMR використовується вокодер DSVI AMBE+2, який не описано в стандарті ETSI. Ця версія є новішого покоління, ніж той, що використовується в аматорській системі D-Star.

В даний час в світі діють основні мережі HAM-DMR:

• DMR-MARC / DMR+, який використовував MOTOTRBO ретранслятори, закрите програмне забезпечення Motorola, і експлуатується в основному в Північній Америці;

• Hytera-DMR, який був популяризований насамперед у Європі використовує обладнання Hytera. Гармонізація з мережею D-Star - Розмови на TS1 на базі DMR-MARC - рефлектори на TS2 на основі DSTAR;

 BrandMeister, що дозволяє використовувати як ретранслятори Motorola, Hytera так і *саморобні*. Наданий момент найбільш масовий і функціональний.

Вони дозволяють через Інтернет з'єднувати між собою ретранслятори в різних місцях. Це схоже на Echolink, однак, дає вам більше можливостей.

Різні системи не завжди і не в усьому один з одним взаємодіють, відрізняються наданими можливостями і припускають незначні відмінності в програмуванні р/с. На даний момент ми підключені до системи Brandmeister і конкретні приклади будуть приводитися в основному для Brandmeister, хоча загальний принцип абсолютно однаковий для всіх систем.

Що стосується радіостанцій, то на сьогодні *ще мало радіоаматорських пристроїв*. Завдяки стандартам FCC, на Motorola (найбільший виробник пристроїв DMR у світі) можна здійснювати програмування з клавіатури рації (FPP). Інші виробники (як правило за лідером йде Hytera) також включають у свої пристрої деякі можливості внесення змін в параметри рації, наприклад вибір робочої радіочастоти, субтону, колірного коду, таймслоту тощо. Але це все ще дуже обмежено, так як професійні радіостанції, як правило, не передбачають такий функціонал. Багато моделей радіостанцій обмежені перемиканням між 16 каналами у зоні, не мають прямого вводу частоти (VFO) і потребують програмного забезпечення для зміни параметрів, що є досить незручним у радіоаматорській практиці.

#### **2. Аналог проти цифри.**

Якщо ви коли-небудь працювали через аматорський ретранслятор, ви, напевно, помітили як падає сила сигналу, погіршується якість зв'язку. Основна відмінність у випадку цифрових ретрансляторів — існує однаковий рівень якості звуку кореспондентів до межі зони покриття. Тож звук не має шуму в каналі, тремтіння чи замирання, коли станція покидає зону дії ретранслятора. При поганому зв'язку, коли пакети даних втрачаються, корекція помилок стає неадекватною — радіо «булькає», «заїкається» і потім повністю втрачається зв'язок.

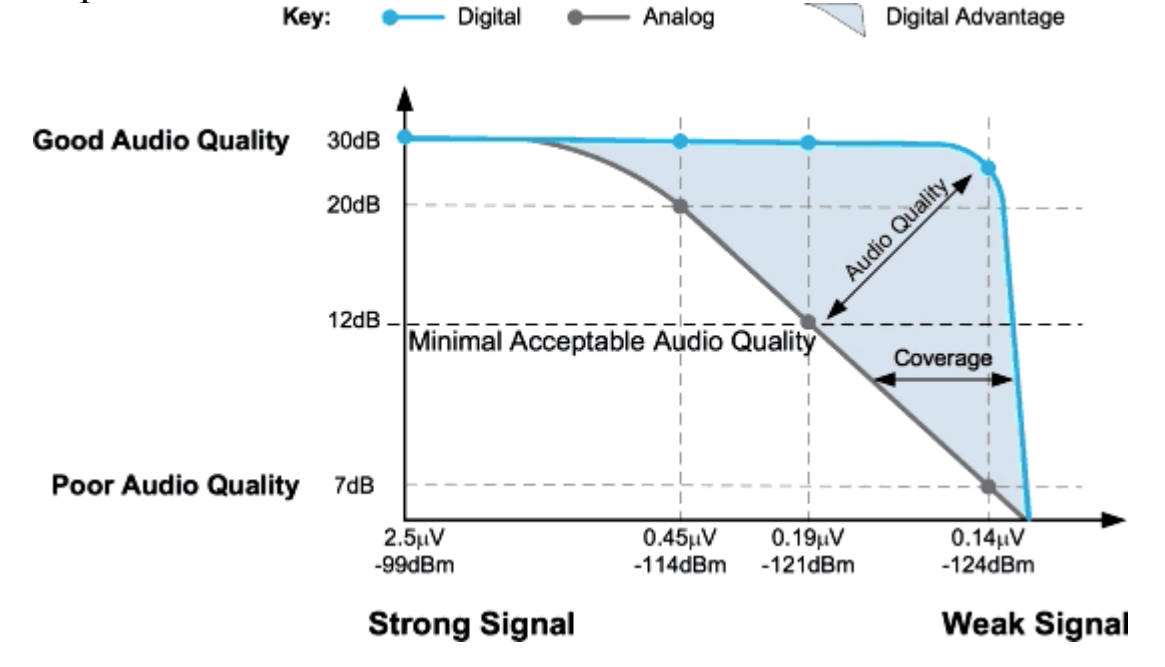

Важливо, що використання TDMA дозволяє знизити потужність споживання радіостанції на 40% відносно FDMA або FM. Це відбувається через те, що кожні 60 мс передачі поділяються на частини для кожного слоту. Кадр даних займає 27,5 мс, а решта 2,5 мс є захисним інтервалом. Відтак кожні 60 мс відбувається передача лише на 27,5 мс. У випадку ретранслятора повний кадр 30 мс використовується для кожного слота.

Переваги DMR:

— Незмінна якість при різному рівні сигналу прийому.

— Завжди відмінна модуляція (якщо у вас не китайське радіо).

— Не пшикає шумодав, посторонніх звуків просто немає.

— Немає імпульсних перешкод, інтермодуляцій.

— Економія заряду батареї в режимі передачі.

— Можливість роботи як в цифровому так і в аналоговому режимі.

— У два рази вужча смуга передавача вміщує два розмовних канали.

— Можливість передачі даних, SMS, GPS, в тому числі DPRS.

Недоліки:

— У сильних шумах в аналогу все таки можна щось розібрати, в цифрі рація буде просто мовчати.

— Вартість цифрових рацій значно вища, особливо автомобільних, АЛЕ з появою нових китайських моделей ціна з кожним роком суттєво зменшується.

— Складність настройки та користування через великий набір функцій.

#### **3. Розмовні групи та виклики.**

Розмовні групи (TG - Talk Group) використовуються для викликів *одиндо-усіх*, без перешкод для інших розмовних груп. Іншими словами, якщо ми використовуємо групу TG255, користувачі інших груп не почують нас.

Проте, зверніть увагу, що за допомогою TG ми позбавимо можливостей роботи інших користувачів інших груп *у заданому слоті*. При побудові мережі *не слід створювати нові розмовні групи, а виходити з уже прийнятих*.

Нижче показано **рекомендований** поділ TG у таймслотах DMR в Україні.

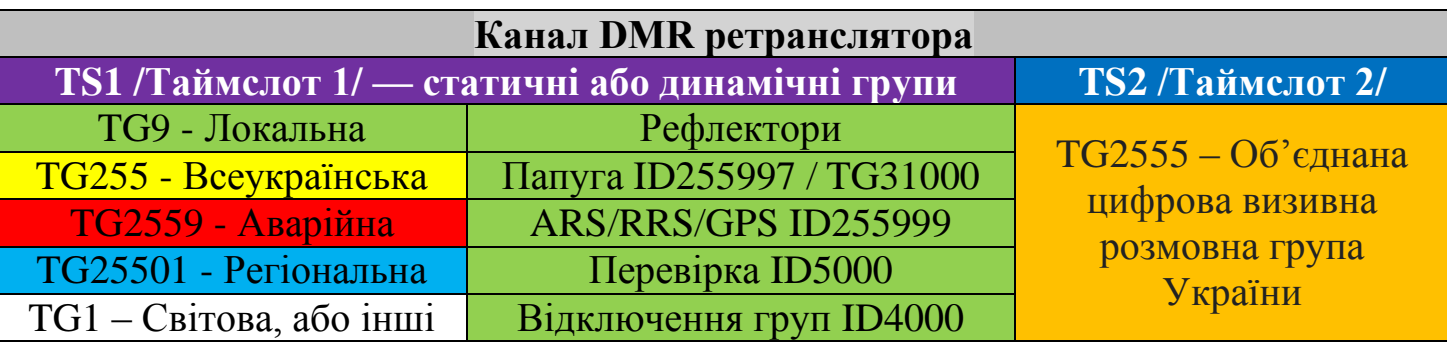

Група 2555 - на другому таймслоті та не для тривалої балаканини ні про що. Для довгих розмов після успішного виклику рекомендовано перейти в регіональну або локальну групу на першому таймслоті. Включати групу 2555 на TS1 не рекомендується. Локальні і регіональні виклики рекомендовано на TS1. Працюючи в локальній групі стежте, щоб до таймслоту не була (тимчасово, кимось до вас) підключена якась іще група, інакше будете вести

мовлення і в неї теж, думаючи, що говорите тільки локально. Перевірити – приватний виклик на 5000. Відключити – приватний виклик на 4000. **Тим, хто підключає групи, обов'язково потрібно відключати їх, коли вони більш не потрібні**, а не чекати автоматичного відключення по таймеру.

<https://wiki.brandmeister.network/index.php/Ukraine> — актуальний список розмовних груп в Ураїні.

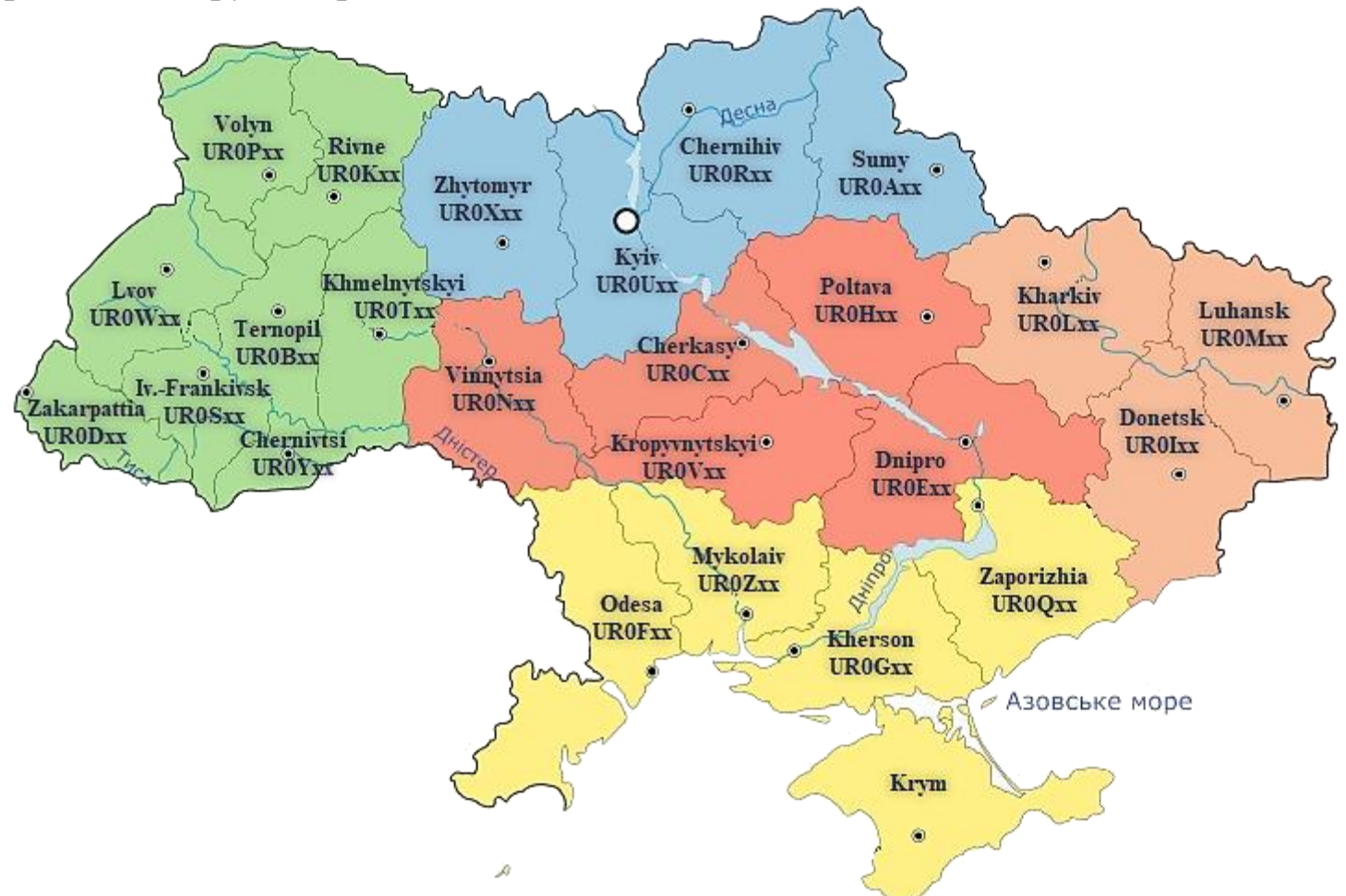

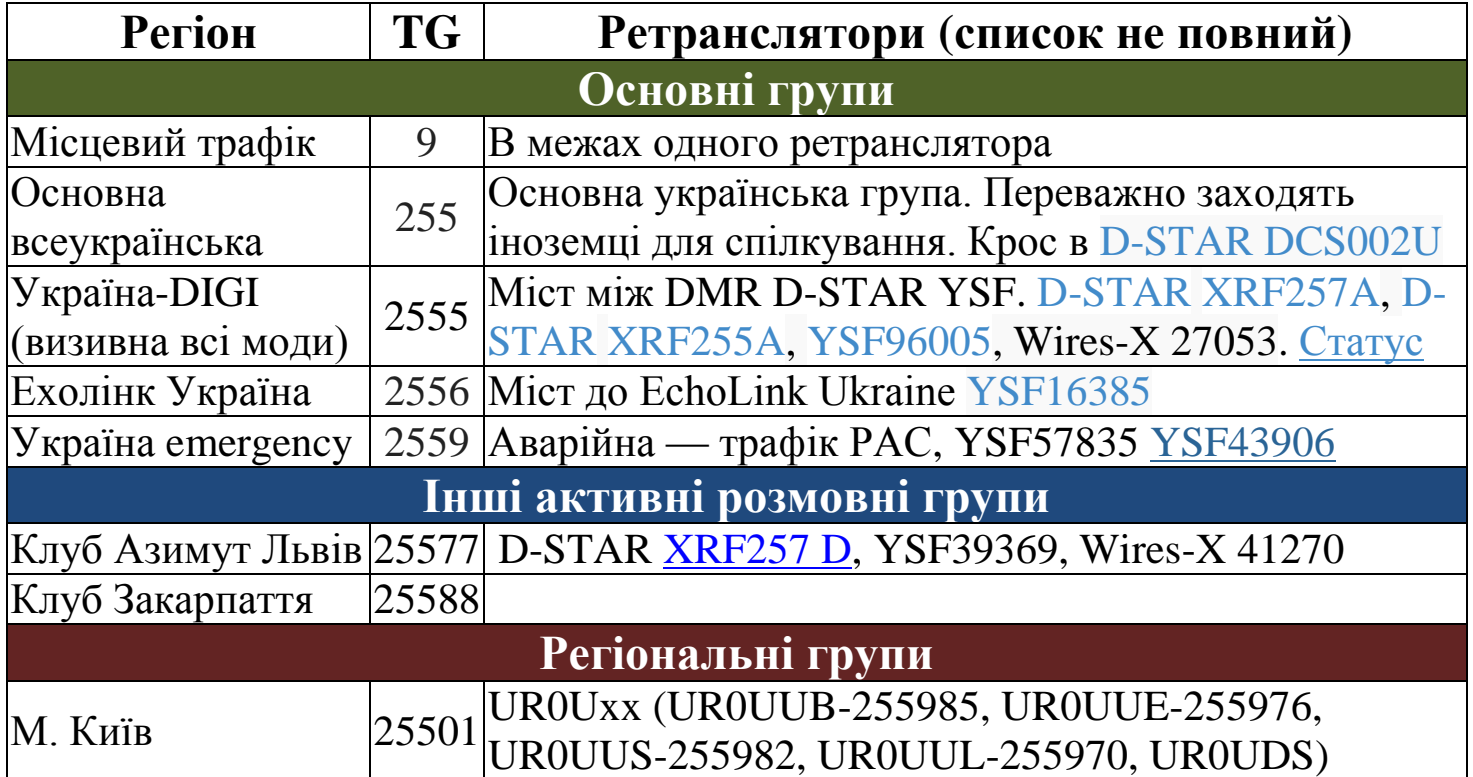

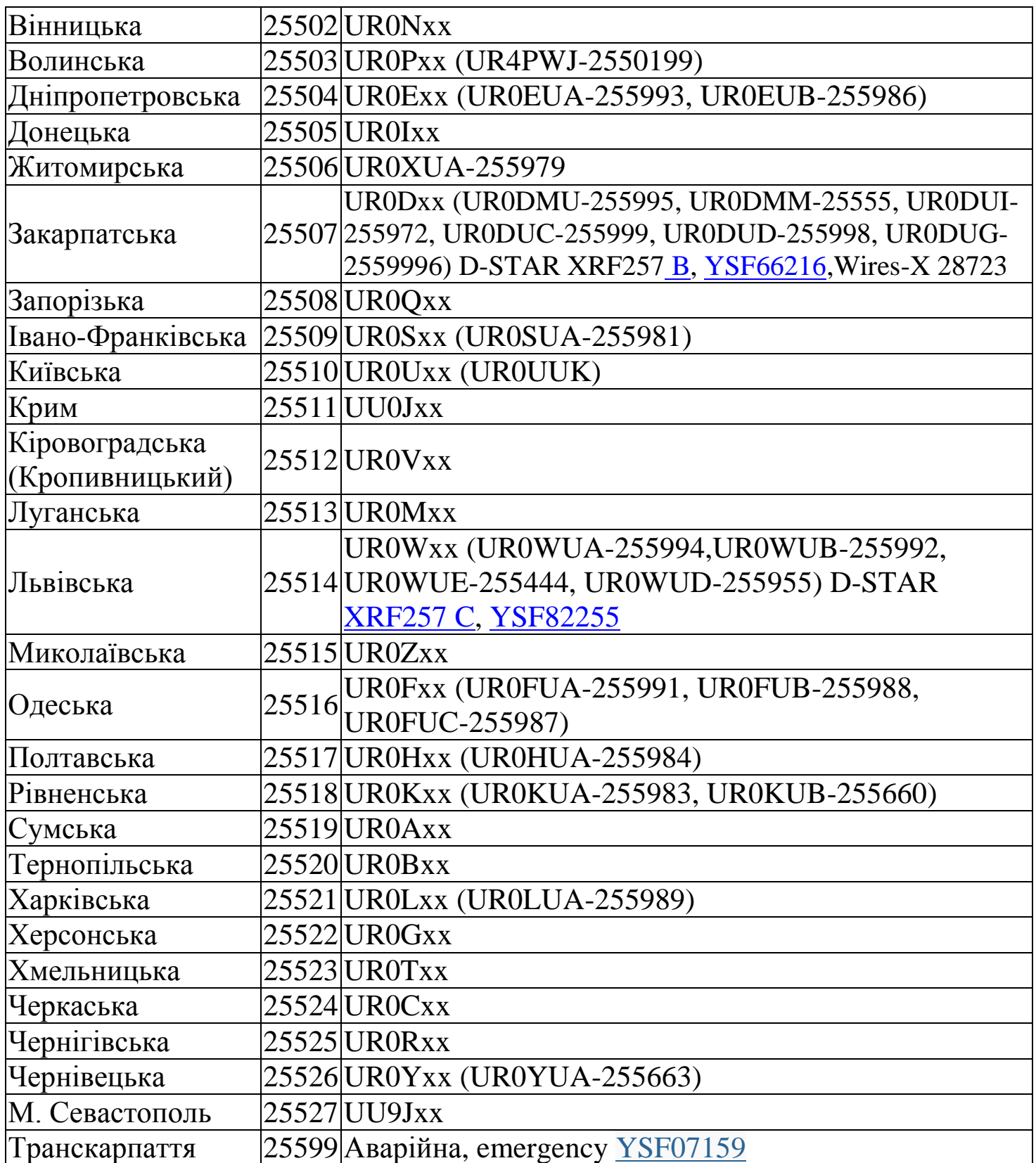

#### **Система нумерації груп для окремих континентів:**

- 2… Європа 3… Північна Америка, Карибські острови
- 5… Австралія та Океанія
	- 6… Африка
	- 7… Південна Америка
- 4… Азія, Індія, Близький Схід
- 9… Міжнародні

[http://www.pistar.uk/dmr\\_bm\\_talkgroups.php](http://www.pistar.uk/dmr_bm_talkgroups.php) Список розмовних груп BrandMeister, доступно більше 1300 TG. Таблиця сформована через API BM.

## **Міжнародні групи першої категорії:**

- TG1 Глобальні та короткі виклики QSQ, статична група
- TG91 Міжнародна динамічна група
- TG10, 910 Міжнародні QSO на німецькій мові, 910 динамічна група
- TG11, 911 Міжнародні QSO французькою мовою, 911 динамічна група
- TG12 Міжнародні QSO на голландському мовою
- TG13, 913 Міжнародні QSO англійською мовою, 913 динамічна група
- TG14, 914 Міжнародні QSO іспанською мовою, 914 динамічна група
- TG15, 915 Міжнародні QSO португальською, 915 динамічна група
- TG16 Міжнародні QSO на італійській мові
- TG17 Міжнародні QSO англ.-скандинавською (датська, шведська, фінська)
- TG18 Міжнародні QSO російською мовою
- TG19 До цих пір без розподілу
- TG110 Спільна динамічна група загального застосування
- TG98 Спеціальна міжнародна дискусійна група перевірки зв'язку

## **Європейські групи:**

- TG2, 92 Виклики та короткі QSO у Європі, 92 динамічні групи
- TG3, 93 Передбачено майбутні перехресні зв'язки з іншими континентами
- TG20 Німеччина, Австрія, Швейцарія, мова німецька, позначення DACH
- TG920 Німеччина, Австрія, Швейцарія, динамічна група
- TG21 Франція, Швейцарія та Бельгія, QSO французькою мовою
- TG22 Голландія та Бельгія, QSO на голландською мовою
- TG23 Великобританія та Ірландія, QSO англійською мовою
- TG24 OSO іспанською мовою
- TG25 QSO португальською мовою
- TG26 OSO італійською мовою
- TG27 Норвегія, Швеція, Данія, Фінляндія, QSO на скандинавських мовах
- TG28 QSO російською мовою

## **Деякі країни в мережі DMR (розмовні групи):**

202 Греція 204 Нідерланди 206 Бельгія 208 Франція 214 Іспанія 222 Італія 226 Румунія 228 Швейцарія 230 Чехія 231 Словаччина 232 Австрія 235,2350Великобританія 286 Індія 238 Данія 240 Швеція 242 Норвегія 244 Фінляндія 2501 Росія **255 Україна** 260 Польща 262 Німеччина 268 Португалія 270 Люксембург 284 Болгарія 302 Канада 311 США 334 Мексика 441 Японія 454 Гонконг 502 Малайзія 505 Австралія 537 Папуа Нова Гвінея 655 Півд. Африка 724 Бразилія 730 Чилі 734 Венесуела

Звичайно, стандарт DMR також передбачає можливість комунікації "*один-на-один*". Однак використання такої можливості на частоті ретранслятора (функція TalkAround) може призвести до блокування всієї мережі, і це не рекомендується для новачків. Те саме стосується шифрування передачі — функція існує, але не може бути використана.

Що стосується списків прийому, то **RX (Group) List**, то це область codeplug, в якій встановлюються ті розмовні групи, які станція зможе прийняти. Це зокрема використовується професійними користувачами. Вони дозволяють вам обмежити групи прийому на стороні абонента, може бути корисним якщо, наприклад, ретранслятор постійно передає на статичній групі 2556 Ехолінк, а у нас немає бажання весь час слухати трафік з цієї групи, але хочемо бути в каналі ретранслятора. Коли у списку немає жодної групи, ми просто нічого не почуємо!

Додаткова функціональність - ПАПУГА, або можливість слухати самого себе для перевірки функціонування, наприклад, модуляції, динаміка. Використовуйте індивідуальний дзвінок на ID260097 або груповий виклик на TG31000. Після відпускання РТТ ретранслятор буде відтворювати запис нашої передачі.

#### **4. Таймслот**

Це логічний канал на фізичному радіоканалі. DMR має два логічних канали одночасно і незалежних фізично на одному ретрансляторі. Вони так і називаються TS1 і TS2. Кожна станція передає «пакетами», в паузах між якими інша станція на іншому таймслоті також передає імпульсами. Це відбувається без взаємних перешкод, тому і виходять два логічно абсолютно незалежні канали, хоча фізично ретранслятор один і той же. Завдяки цьому відбувається одночасно економія частотного ресурсу і подвоєння пропускної здатності одного ретранслятора, тобто зниження витрат на зв'язку.

На другому слоті використовується група TG2555 (Україна-DIGI) загальнонаціональна та виклик-група. Вона використовує рекомендований TS2. Інші групи тут не рекомендуються. Усі інші групи, рефлектори або місцеві зв'язки (у TG9) рекомендується використовувати на TS1. *Ці рекомендації існують в Україні з метою уніфікації зв'язку та мережі загалом, але жодним чином не обмежують вас. Кожен власник та оператор ретранслятора може використовувати розмовні групи на свій розсуд та здоровий глузд*. Перш ніж скористатись незнайомим ретранслятором слід вияснити режим його роботи на сайті [https://brandmeister.network](https://brandmeister.network/)

#### **5. Колірний код або «цифровий CTCSS».**

Color Code (СС) — Подібно до CTCSS або DCS, критерій, за яким можливий поділ користувачів на певні групи. В аматорській практиці зазвичай не використовується, але при програмуванні станцій необхідно вказувати Color Code правильно, як це потрібно для кожного конкретного ретранслятора.

Приймає значення від 0 до 15. Обов'язковий. Невідповідне встановлення параметра CC призведе не тільки до відсутності можливості відкриття ретранслятора, а також не можливість його прослуховування, навіть якщо у нас правильно встановлена розмовна група.

Радіоаматорами України як правило використовується СС1.

*Де брати частоти і Color Code?* Відповідь на прикладі мережі Brandmeister. Заходимо в [Repeaters](https://brandmeister.network/?page=repeaters&lang=en) , для зручності сортуємо по країні (для України вводимо [255](https://en.wikipedia.org/wiki/Mobile_country_code) у вікні Search) і бачимо список онлайн (підключених до Brandmeister, а не взагалі всіх) ретрансляторів з їх частотами і Color Code. Бажано перевірити кілька разів з різницею в кілька годин або днів, тому що якщо в принципі робочий ретранслятор ненадовго відвалиться від інтернету, то він пропаде з цього списку, але незабаром з'явиться знову. Те ж саме в розділі [Hotspot](https://brandmeister.network/?page=hotspots&lang=en) (симплексні точки доступу). Слід розуміти, що серед хотспотів високий відсоток мікропотужних індивідуальних пристроїв, спрацювати через які не вийде.

Відповідь на прикладі мережі DMR MARC. Робимо [запит з потрібних](https://dmr-marc.net/cgi-bin/trbo-database/)  [критеріїв](https://dmr-marc.net/cgi-bin/trbo-database/) - по країнам, наприклад (спочатку вибираємо Rptr Database, а потім шукаємо по будь-яким критеріям) або завантажуємо [всю базу даних](http://www.dmr-marc.net/cgi-bin/trbo-database/datadump.cgi) , щоб згодом перенести необхідні ретранслятори в codeplug. Також можна кожен окремий ретранслятор подивитися на [карті](https://dmr-marc.net/repeaters.html) . Також через дані [APRS.](http://cb.org.ua/cbforum/viewtopic.php?f=131&t=1426)

#### **6. APRS або DPRS**

Можливість використання APRS (Amateur Packet System Reporting) чи як ще зустрічається DPRS (Digital Packet System Reporting) у мережі BrandMeister доступна для користувачів радіостанцій Hytera і Mototrbo та китайських, оснащених модулем GPS-приймача. Зауважте, DMR не підтримує APRS у професійних мережах, і в тому обсязі, який у нього закладений, це лише одностороння передача координат до серверів APRS IS. Ви можете відстежувати себе на таких сайтах як [https://aprsdirect.com](https://aprsdirect.com/) та [https://aprs.fi](https://aprs.fi/)

Зв'язок здійснюється між радіо та сервером APRS через використання спеціального ID, як правило у кожній країні свій. 250999 (Росія) 302999 (Китай), 255999 (Україна) тощо. Щоб мати можливість користуватися послугою, підготуйте пристрій до роботи належним чином: cтворіть приватний контакт, з назвою скажімо DPRS та номером ID 255999, створіть окремий канал, якщо цього потребує ваша модель радіо з конктретним ретранслятором і цим контактом, на сайті <https://brandmeister.network/?page=selfcare> оберіть модель радіо, значок та ідентифікатор SSID та текст, який відображатиметься на сервері.

Налаштування на прикладі китайських DMR радіостанцій детальніше описані за адресою [https://radio.denied.org.ua/DMR/Configure\\_DMR\\_radio.pdf](https://radio.denied.org.ua/DMR/Configure_DMR_radio.pdf)

#### **7. Радіостанції**

На даний час більшість DMR радіостанцій професійного призначення, лише невелика частина китайських моделей є спеціально (заводомвиробником) або опосередковано (через хакерські альтернативні прошивки з розширеним набором функцій) пристосовані для аматорів. Однак дуже багато моделей може успішно використовуватися для роботи в мережі аматорського DMR. Звичайно, не має значення обладнання нове чи уже використовуване, дороге чи дешеве. *Важливими є лише кілька моментів: це радіо не повинно бути стандарту dPMR, радіо має мати підтримку Tier II, та підтримку незалежної роботи у слоті 1 та 2.* Список цифрових рацій які *не будуть працювати* через DMR ретранслятор:

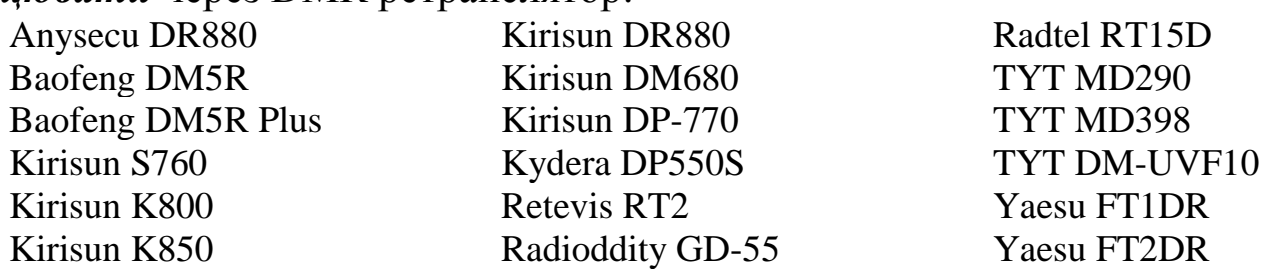

Більша частина обладнання, крім можливості роботи в мережі DMR, *дозволяє працювати і в аналоговому режимі*, тому вам не потрібно носити два пристрої, достатньо одного. Навіть не буде великою проблемою відсутність VFO чи додаткової конфігурації з меню, коли рація дозволяє зберігати в пам'яті велику кількість каналів (близько 1000) — ви можете запрограмувати для себе практично все, що можна.

Сьогодні більшість цифрових радіостанцій працює у діапазоні UHF, що пов'язане з відносно дешевшим, простішим та легшим в інсталяції обладнанням. У деяких країнах рідко можна зустріти аматорський VHF DMR, зумовлений місцевим законодавством. Тому, як правило, однодіапазонного радіо на 430-450 МГц цілком достатньо. Список найпопулярніших радіостанцій DMR з їх функціональними ознаками, які *будуть працювати через ретранслятори DMR*:

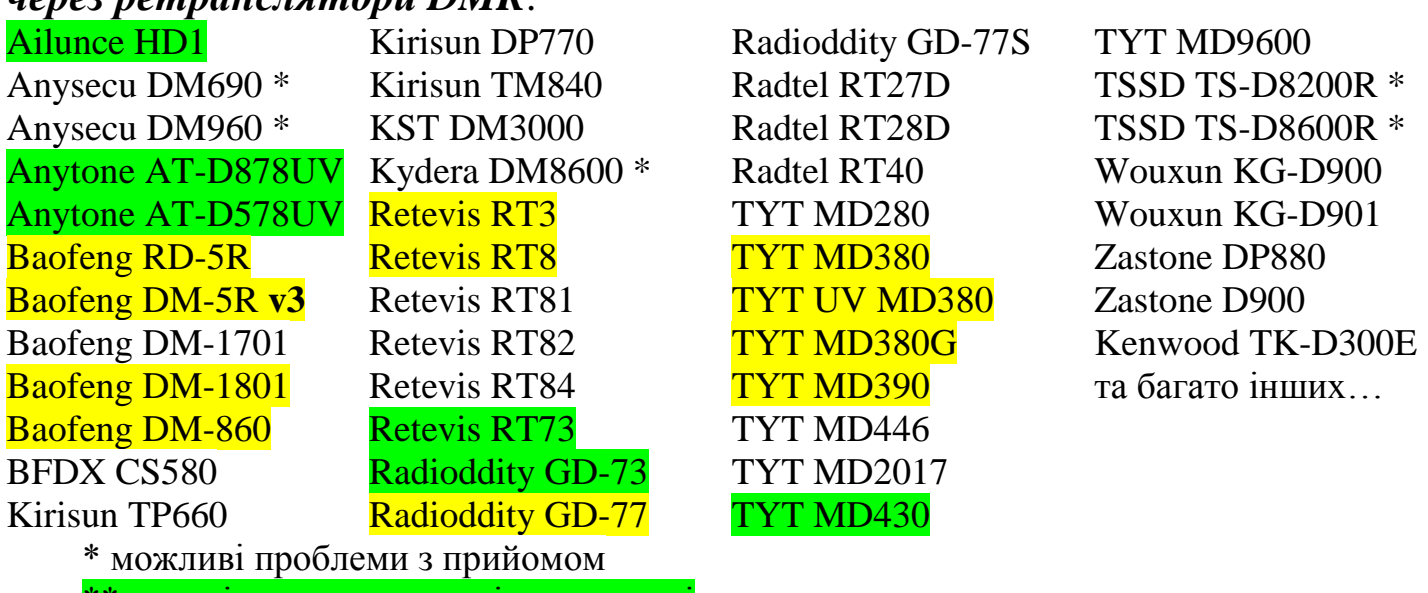

\*\* позиціонуються як радіоаматорські \*\* Мають модифіковані або альтернативні прошивки

Порівняльна таблиця цифрових DMR радіостанцій

| Модель                    | <b>GPS</b>   | <b>Bluetooth</b> | захист<br>白 | Дисплей     | Клавіа-<br>тура | Пам'ять<br>каналів | <b>MHz</b>                | Потужність              | FPP                     | <b>SMS</b>   |
|---------------------------|--------------|------------------|-------------|-------------|-----------------|--------------------|---------------------------|-------------------------|-------------------------|--------------|
| Hytera<br><b>MD785G</b>   | $\mathbf{V}$ | X                | 54          | $\mathbf V$ | Спрощена        | 1024               | 136-174<br>або<br>400-470 | $5-25W$                 | $\ast$                  | V            |
| Hytera<br>MD785           | X            | X                | 54          | V           | Спрощена        | 1024               | 136-174<br>або<br>400-470 | $5-25W$                 | $\ast$                  | $\mathbf{V}$ |
| Hytera<br><b>MD655G</b>   | $\mathbf{V}$ | X                | 54          | $\mathbf V$ | Спрощена        | 1024               | 136-174<br>або<br>400-470 | $1-25W$                 | X                       | X            |
| Hytera<br>MD655           | X            | X                | 54          | V           | Спрощена        | 1024               | 136-174<br>або<br>400-470 | $1-25W$                 | X                       | X            |
| Hytera<br>X1p             | $\mathbf{V}$ | V                | 67          | V           | Повна           | 1024               | 136-174<br>або<br>400-470 | 1-5W VHF,<br>1-4W UHF   | $\overline{\mathbf{V}}$ | V            |
| Hytera<br>X <sub>1e</sub> | $\mathbf{V}$ | V                | 67          | X           | X               | 32                 | 136-174<br>або<br>400-470 | 1-5W VHF,<br>1-4W UHF   | X                       | X            |
| Hytera<br><b>PD785G</b>   | $\mathbf{V}$ | $\ast$           | 67          | V           | Повна           | 1024               | 136-174<br>або<br>400-470 | 1-5W VHF,<br>1-4W UHF   | $\overline{\mathbf{V}}$ | $\mathbf{V}$ |
| Hytera<br>PD785           | X            | $\ast$           | 67          | V           | Повна           | 1024               | 136-174<br>або<br>400-470 | 1-5W VHF,<br>1-4W UHF   | $\mathbf{V}$            | $\mathbf{V}$ |
| Hytera<br><b>PD705G</b>   | $\mathbf{V}$ | $\ast$           | 67          | X           | X               | 32                 | 136-174<br>або<br>400-470 | 1-5W VHF,<br>1-4W UHF   | $\mathbf X$             | X            |
| Hytera<br>PD705           | X            | $\ast$           | 67          | X           | X               | 32                 | 136-174<br>або<br>400-470 | 1-5W VHF,<br>1-4W UHF   | X                       | X            |
| Hytera<br><b>PD685G</b>   | $\mathbf{V}$ | $\ast$           | 67          | V           | Повна           | 1024               | 136-174<br>або<br>400-527 | $1-5W$ VHF,<br>1-4W UHF | $\overline{\mathsf{V}}$ | $\mathbf{V}$ |
| Hytera<br>PD685           | X            | $\ast$           | 67          | V           | Повна           | 1024               | 136-174<br>або<br>400-527 | 1-5W VHF,<br>1-4W UHF   | $\overline{\mathbf{V}}$ | $\mathbf{V}$ |
| Hytera<br><b>PD665G</b>   | $\mathbf{V}$ | $\ast$           | 67          | V           | Спрощена        | 1024               | 136-174<br>або<br>400-527 | 1-5W VHF,<br>1-4W UHF   | X                       | V            |
| Hytera<br>PD665           | X            | $\ast$           | 67          | V           | Спрощена        | 1024               | 136-174<br>або<br>400-527 | $1-5W$ VHF,<br>1-4W UHF | X                       | $\mathbf{V}$ |

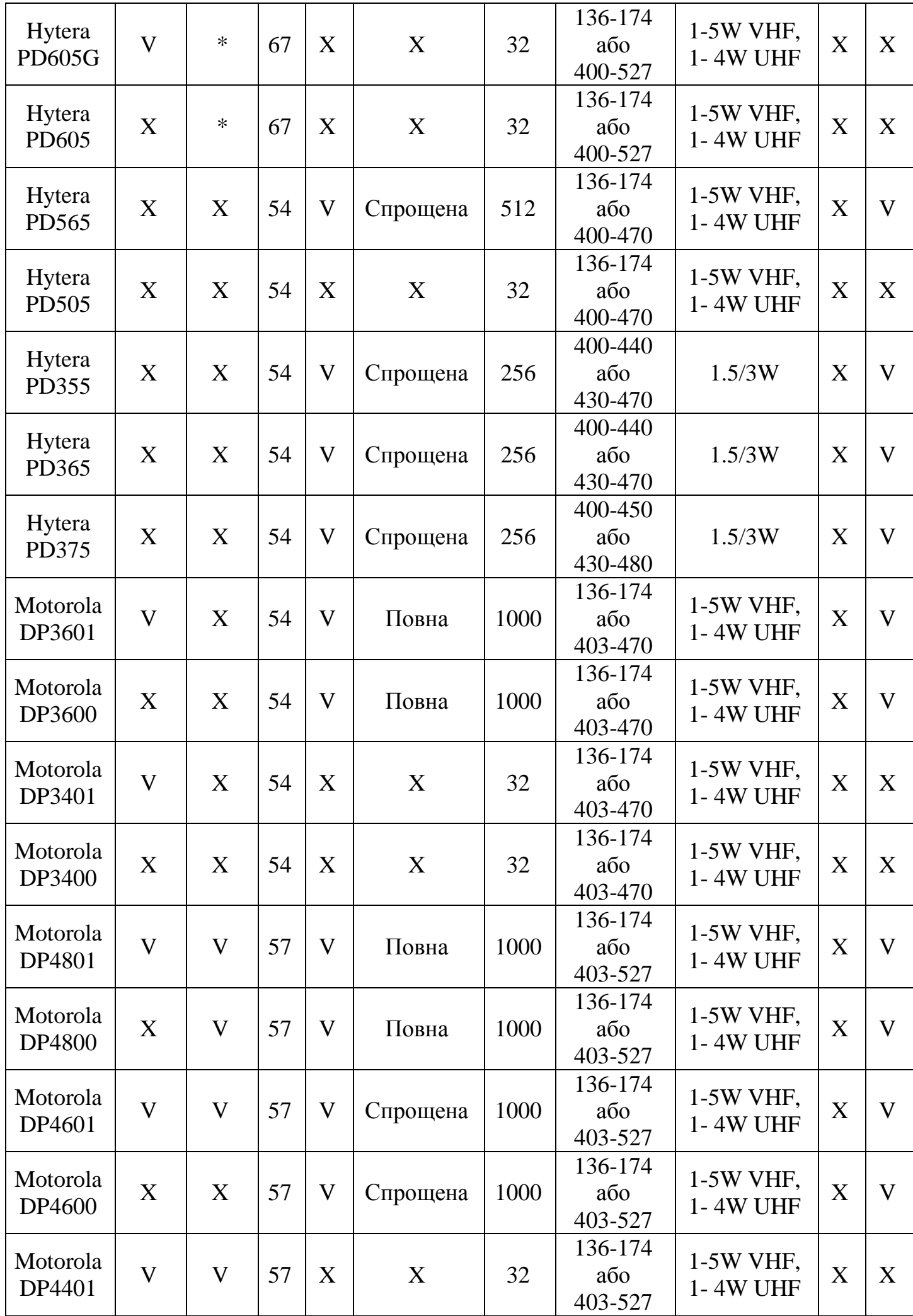

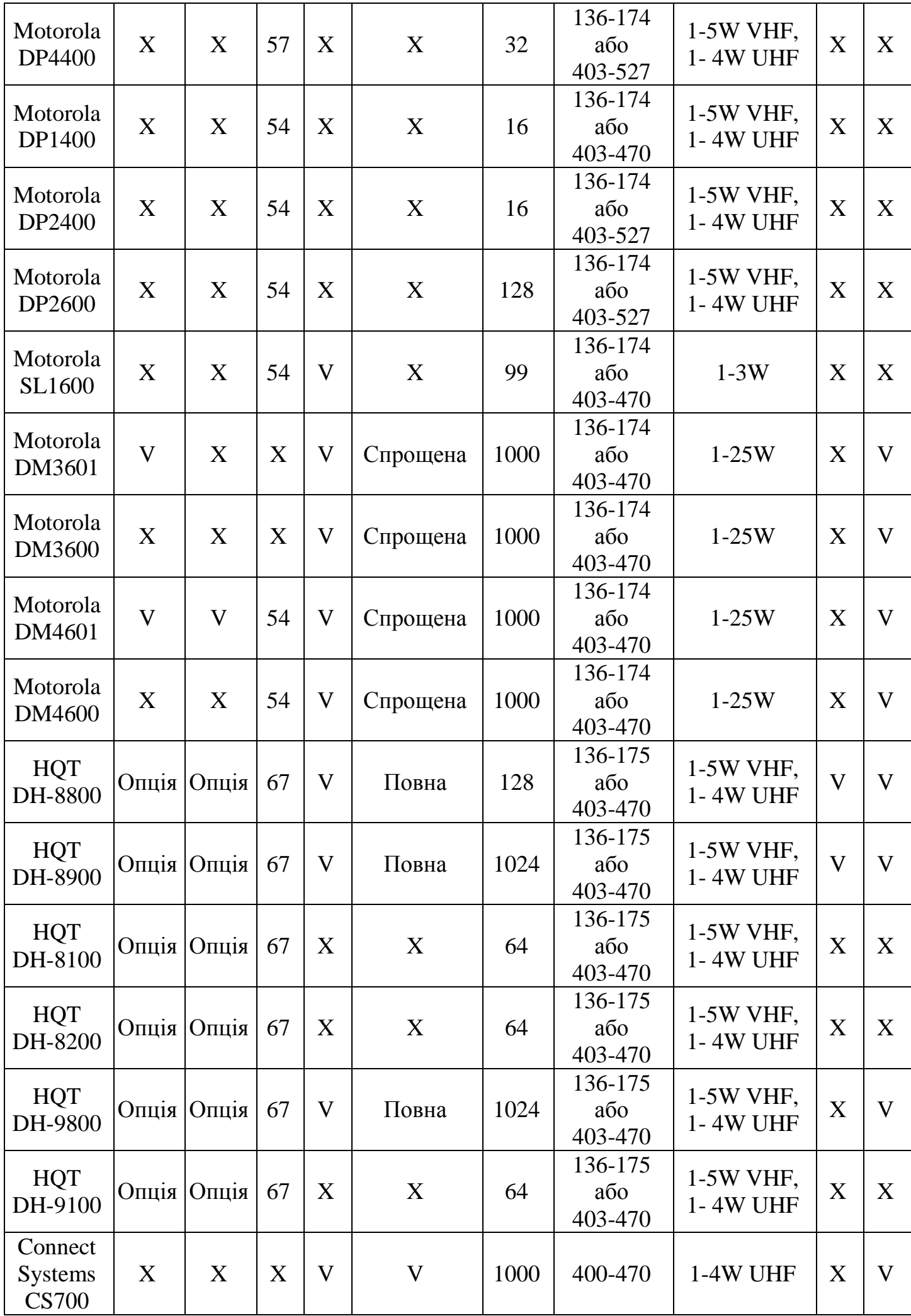

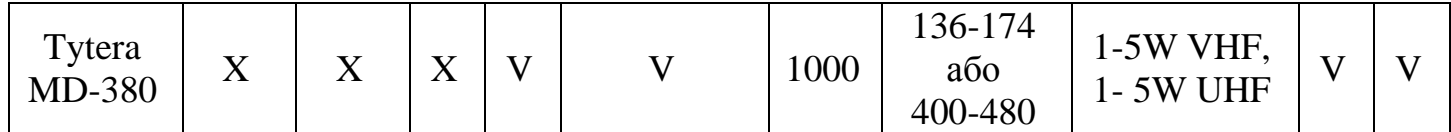

\* — потрібно опціональний аксесуар.

V — функція доступна.

Х — функція недоступна.

*Програмування*. Деякі виробники надають *платне* програмне забезпечення для програмування (Motorola Solutions ~\$260 за підписку на три роки) та оновлення, тому що вони є професійними радіоприймачами, і, як правило, не дозволяє програмувати рацію клавіатури.

*Кабель для програмування*. Деякі радіостанції використовують стандартні, USB-кабелі для програмування, або такі, які можна виготовити власноруч за 15 хвилин. А деякі використовують кабелі, які можуть коштувати понад \$80.

Кількість каналів. Деякі радіостанції мають всього лише 16 каналів в той час як інші мають більше 1000 каналів. Вам потрібен канал для кожної комбінації частоти, колірного коду і розмовної групи. Ви можете легко використовувати від 3 до 10 каналів пам'яті для кожного DMR ретранслятора.

#### **8. Початок у мережі DMR.**

Нижче наведено найважливіша інформація, необхідна для початку користування цифровою радіостанцією.

Перший крок перед початком роботи в мережі DMR це ваша реєстрація позивного в базі даних. Як і у випадку з D-Star, радіоматор повинен зареєструватись через на веб-сайт [http://register.ham-digital.org](http://register.ham-digital.org/) . У відповідь він отримує його Ідентифікатор (ID), який він вводить у налаштування радіо.

DMR ID — унікальний номер, за яким його можна ідентифікувати в мережі. Оскільки стандарт DMR спочатку розроблявся для комерційних і професійних користувачів, а не для радіоаматорів, то в якості ідентифікатора використовуються цифри, а не цифробуквені комбінації, як у позивних. Тому радіоаматорським співтовариством на міжнародному рівні встановлено угоду, за якою будь-який оператор повинен добровільно отримати свій номер, однозначно пов'язаний з його легальним позивним, щоб система могла зіставляти позивний з номером і здійснювати комутацію.

**Детальна інструкція по налаштуванню на прикладі поширених китайських DMR радіостанцій доступна за адресою**  [https://radio.denied.org.ua/DMR/Configure\\_DMR\\_radio.pdf](https://radio.denied.org.ua/DMR/Configure_DMR_radio.pdf)

Наступним кроком буде додавання розмовних груп до списку контактів, з якими ми хочемо спілкуватися. Наприклад основні групи - TG9 і TG2555. Contact List — область в радіостанції у якій зберігаються номера розмовних груп та індивідуальних кореспондентів.

За бажанням додайте персональні контакти, з якими бажаєте спілкуватись. Для розмов у межах України зручно користуватись списком на сайті <https://ham-digital.org/dmr-userreg.php?usrid=255> або <https://web1.foxhollow.ca/DMR/Contacts/MD380> about a [http://files.ham](http://files.ham-dmr.be/UserDB)[dmr.be/UserDB](http://files.ham-dmr.be/UserDB). Там же через пошук можна знайти персональні ID операторів з інших країн. Контакти додані у список контактів радіостанції дозволяють відображати на дисплеї позивний та ім'я кореспондента під час виклику.

*Не забудьте позначити групи як "Group call" а персональні контакти (такі як позивні з DMR ID) як "Private call".*

Груповий виклик означає передачу в розмовну групу і здійснюється з контактів або, при можливості, прямим введенням номера з клавіатури. Це основний режим роботи. Локальна розмова в межах одного ретранслятора все одно здійснюється як груповий виклик, але по номеру розмовної групи система розуміє, що це локальний виклик, і не ретранслює його далі.

Private Call - це можливість викликати певного кореспондента і провести з ним зв'язок, де б він не знаходився. Система знає, на якому ретрансляторі крайній раз було чути кореспондент, що викликається, і здійснює виклик з нього. У деяких мережах персональні виклики заборонені з етичних міркувань.

*Де брати номери інших розмовних груп, не зазначених у розділі 3?* 

Відповідь на прикладі мережі Brandmeister. Знаходимо потрібну країну і дивимося, що там і як, у кого які групи використовуються. При програмуванні каналів звертаємо увагу, який таймслот в цій країні прийнятий на локальні виклики, національні, та міжнародні.

Відповідь на прикладі мережі DMR MARC. Дивимося на офіційному сайті [https://dmr-marc.net](https://dmr-marc.net/) і далі по посиланнях або в пошуку.

Розмовні групи потім додаються до списку RX груп. *Що означає RXсписок в налаштуваннях каналу і що в ньому вибирати?*

Це той список розмовних груп, прийом з яких дозволений для цього каналу. Увага, це основні граблі новачків! Легко забути про RX-list і створити такий канал, в якому буде вказано коректний контакт, і виклик до групи буде здійснюватися як треба, а прийому не буде. Причина такої поведінки в першочергово професійному призначенні DMR: комерційний користувач не повинен відволікатися на ті переговори, які йому не потрібні, тоді як аматорові звично слухати все підряд. При розумінні суті RX-list'а стає дуже зручним слухати те, що хочеш слухати, і не чути те, що в принципі не представляє інтересу.

*Як в загальному формувати канали?* Перейдіть до конфігурації окремого каналу. *Введіть обов'язкові параметри*:

• робочі частоти

- номер таймслоту, який ви використовуєте (розділ 4)
- встановіть колірний код (розділ 5)
- $\bullet$  Rx-групу
- Контакт розмовну групу (розділ 3) або приватний виклик.

Інші параметри, такі як TOT або рівень потужності кожен встановлює відповідно до власних потреб.

*Що означає контакт в налаштуваннях каналу і що в ньому вибирати?* Це той контакт, на який буде здійснюватися груповий виклик (включаючи виклик локально в межах одного ретранслятора). Тобто шукана розмовна група, яка повинна бути попередньо прописана в контактах.

Оскільки для кожного конкретного випадку користуються послугами однієї певної розмовної групи — робимо декілька окремих каналів на один і той же ретранслятор. У контактах каналу просто встановлюємо потрібну нам групу. Очевидний недолік такого рішення — набирається багато каналів пам'яті. А для станцій без клавіатури це взагалі безальтернативний варіант. Для тих таймслотів, на яких можливо ручне підключення розмовних груп, створюємо канал з локальним викликом.

*Який рекомендований мінімум каналів на кожен ретранслятор в своїй країні?* Залежно від країни та регіону. На прикладі України це TG9 на першому таймслоті і TG2555 на другому, тобто два канали на кожен ретранслятор, по одному на кожен таймслот. Рекомендовано додати також регіональні групи, а також групу домашнього регіону для всіх гостьових регіонів. Вийде три-чотири канали на ретранслятор.

*Який рекомендований мінімум каналів на кожен ретранслятор в гостьовій країні?* Залежно від гостьової країни і регіону і в залежності від домашньої країни. Якщо не передбачається спілкування з місцевими радіоаматорами в гостьовій країні, то визначаємо, на яких таймслотах прийняті міжнародні виклики і програмуємо туди розмовну групу домашньої країни. На прикладі України це 2555 на тому таймслоті, який дозволено використовувати в гостьовій країні, тобто один канал на кожен ретранслятор. Можна додати домашню регіональну групу, це ще один канал. Якщо передбачається спілкування з місцевими радіоаматорами в гостьовій країні, то додаємо канали з національними або регіональними групами гостьової країни на свій розсуд. Вийде три-чотири канали на ретранслятор.

У налаштуваннях TX Admit Criteria бажано встановити Channel Free для уникнення ненавмисної перешкоди на зайнятому таймслоті. Або вибрати Always Allow, але тоді необхідно уважно стежити за незайнятістю таймслота перед початком передачі. Функція ідентична Busy Channel Lockout.

*Як вручну підключити розмовну групу на таймслот?* Це можливо тільки в раціях з клавіатурою. Відповідь на прикладі мережі Brandmeister. Вибираємо той таймслот, на якому це можливо. В налаштуваннях каналу встановлюємо групу 9 на передачу. Далі або вибираємо в контактах, або вводимо вручну номер бажаної розмовної групи і здійснюємо груповий виклик (Brandmeister допускає і персональний виклик, обробляючи його все одно як груповий). Розмовна група тимчасово підключена і відключиться через кілька (зазвичай п'ятнадцять) хвилин бездіяльності. Зв'язок станція-ретранслятор буде як і раніше здійснюватиметься в TG9, але з боку ретранслятора TG9 буде тимчасово об'єднана з викликаної TG, поки та не відключиться, а значить виклики з TG9 будуть трансформовані в виклики в підключену групу.

*Що означає список сканування в налаштуваннях каналу і що в ньому вибирати?* Це той список каналів, по якому буде здійснюватися сканування, якщо запустити сканування саме з цього каналу. Тобто спочатку створюємо скан-листи з наявних каналів під різні випадки життя, а потім вибираємо відповідний для цього каналу. Наявність поточного каналу в скан-листі як не дивно не є обов'язковим, однак його відсутність при неправильних налаштуваннях сканування може зробити поточний канал недоступним.

Під час сканування можна приймати груповий виклик при пересуванні між кількома ретрансляторами без необхідності вручну перемикати канали. При належному програмуванні відповідь може здійснюватися не з обраного каналу, а з того, з якого був прийнятий останній виклик під час сканування.

Ви можете також сканувати аналогові канали, змішані з цифровими. Сканування зменшує час роботи від батареї на вашому радіо.

*Роумінг.* Операторам станцій з підтримкою роумінгу можливо, на власний розсуд, активувати роумінг для автоматичного вибору найкращого каналу без необхідності ручного перемикання при русі між ретрансляторами.

*Zone* — група каналів, як правило збирається за географічною ознакою. Більшість станцій дозволяє запрограмувати не більше 16 каналів на зону (в деяких до 512 і більше), причому один і той же канал може бути одночасно поміщений в різні зони. Розподіл на зони не впливає на роботу р/с в принципі і потрібно лише для зручності користувача, що може перемикати зони в міру географічного переміщення або розділяючи канали на зони за іншими ознаками (наприклад LPD/PMR тощо). Обмеження у 16 каналів на зону історичне: більшість портативних професійних станцій мають 16-позиційний селектор каналів. Інших об'єктивних причин для обмеження числа каналів на зону немає.

*Що означає Radio Enable / Disable?* Це можливість дистанційно відключити загублену або вкрадену р/с (або повторно активувати знайдену), передавши їй спеціальну команду. Також може використовуватися в комерційних мережах при неадекватній поведінці оператора, що заважає працювати іншим. Налаштовується в CPS. В аматорській практиці зазвичай не використовується.

*Що означає Radio Check?* Це можливість перевірити, чи знаходиться р/с в мережі.

*Що означає Remote Monitor?* Це можливість прослухати, що відбувається біля рації. Слугує додатковим засобом безпеки для комерційних користувачів. Налаштовується в CPS. В аматорській практиці зазвичай не використовується.

*CPS* — програмне забезпечення для для програмування в радіостанцію каналів, налаштувань і т.п. (codeplug). Не плутати з ПЗ для прошивки.

*Codeplug* — файл з каналами і настройками станції, який записується в станцію за допомогою CPS. Не плутати з файлом прошивки (firmware) або процесом прошивки (flashing).

*Firmware* — мікропрограма станції, її «операційна система».

*Talkaround* — Режим роботи р/с поза зоною покриття ретранслятора, що дозволяє станціям тимчасово зв'язуватися в симплексному режимі на вихідних частотах ретранслятора.

*FPP* — можливість змінити канали з клавіатури, без CPS.

При найменшому сумніві звертайтеся за допомогою з програмування! Неправильно запрограмована станція в кращому випадку не дозволить нормально спілкуватися її власнику, а в гіршому - порушить роботу мережі.

Тепер залишається знайти ретранслятор і розпочати працювати в ефірі. Та, звичайно, прочитати правила роботи в ефірі незалежно чи то через ретранслятор, чи в симплексі.

#### **9. Правила роботи в мережі DMR-Україна.**

1. Кожен оператор зобов'язаний мати діючу радіоаматорську ліцензію, суворо дотримуватися чинного Регламенту, загальноприйнятої практики радіоаматорського обміну, етики та здорового глузду. Всі нижченаведені правила є уточненнями і поясненнями до цього, будь-які протиріччя слід трактувати на користь цих правил.

2. Робота в мережі DMR є виключно добровільною. Кожен оператор, який бажає працювати в мережі DMR, зобов'язаний дотримуватися додаткових правил, встановлених адміністраторами мережі взагалі і операторами окремих ретрансляторів зокрема, або не працювати в мережах DMR, якщо такі правила оператора не влаштовують. Сервіси мереж DMR являють собою складний програмно-апаратний комплекс, тому недотримання цих правил може порушити нормальне функціонування мережі і негативно вплинути на комфорт інших користувачів, що неприпустимо.

3. Кожен оператор повинен отримати DMR ID. Отримання DMR ID є суто добровільним, але операторам без справжнього DMR ID заборонений доступ до сервісів мережі DMR.

4. Кожен оператор повинен правильно запрограмувати свою радіостанцію, зокрема використовувати присвоєний DMR ID, працювати тільки в дозволених розмовних групах.

5. Працюючи в мережі пам'ятайте, що ви працюєте не на одному окремому ретрансляторі, а на всіх ретрансляторах, підключених до поточної розмовної групі. Тому уважно вибирайте групу в залежності від характеру бесіди, яку ви ведете як по її змісту, так і по географії ваших кореспондентів. Зокрема:

5.1. Розмовна група 2555 є національною, в неї об'єднані всі діючі ретранслятори DMR, D-STAR і System Fusion.

5.1.1. Група 2555 фактично є визивною. Хорошою практикою є зустрітися з бажаним кореспондентом і перейти в іншу групу для розмови. Категорично забороняється використовувати групу 2555 для довгої розмови і/або такої, що не представляє зацікавлення іншим учасникам.

5.1.2. У групі 2555 дозволені будь-які міжсистемні виклики (виклики операторам D-STAR або System Fusion), оскільки оператори інших мереж не мають технічної можливості змінити групу.

5.1.3. У групі 2555 дозволені короткі переговори, що представляють інтерес для операторів з будь-яких регіонів, без обов'язкового переходу в іншу групу. Зазвичай це стосується обговорень роботи мережі, а також будьяких екстрених повідомлень.

5.1.4. Працюючи в групі 2555 обов'язково необхідно залишати паузи між закінченням передачі кореспондента і своїм натисканням. Рекомендується залишати паузи не менше трьох секунд. Це пов'язано із затримками передачі мови по мережі взагалі і, особливо, в інші системи зокрема. В іншому випадку оператори інших станцій не можуть перервати бесіду при необхідності, оскільки вони отримують закінчення передачі з затримкою плюс початок їх передачі приходить із затримкою.

5.1.5. Група 2555 рекомендовано використовує TS2. Не бажано підключати групу 2555 на TS1, хоча технічно така можливість існує.

5.2. Регіональна розмовна група (25501, 25502 і т. д.) використовується для більш вільного спілкування в межах свого географічного регіону.

5.2.1. В регіональній групі допустимі більш тривалі бесіди.

5.2.2. Можливо тимчасово підключатися в розмовні групи інших регіонів.

5.2.3. Як правило регіональна група постійно підключена на TS1, однак використовують її не монопольно: на TS1 можливе тимчасове підключення будь-яких дозволених груп, а також локальні переговори. Необхідно пам'ятати про можливі інтерференції з цими групами.

5.3. Локальна розмовна група 9 використовується для переговорів локально, в межах одного ретранслятора, а також для тимчасово підключення інших груп або рефлекторів і роботи в них. Робота в групі дозволена на TS1.

5.3.1. Кореспондентам, що можуть працювати в межах одного ретранслятора і не мають на меті підключення до бесіди операторів, що працюють через інші ретранслятори, слід використовувати локальну групу 9, щоб не займати інші ретранслятори без необхідності і не заважати викликам, які здійснюються з них.

5.3.2. Кореспондентам, що працюють локально в групі 9, слід переконатися, що ніякі інші групи не підключені (виклик на 5000). В іншому випадку можна випадково передавати в групу, не розуміючи цього і створюючи перешкоди користувачам групи.

5.3.2.1. Якщо група підключена, то можливо в даний момент хтось збирається через неї працювати, тобто віртуальна частота зайнята і необхідно надати можливість працювати оператору, який підключив її на свій розсуд.

5.3.2.2. Якщо група підключена, але не використовується, її необхідно відключити (виклик на 4000), після чого можливо розмовляти локально.

5.4. Щоб здійснювати виклики в групу необхідно переконатися, що TS1 не зайнятий іншими викликами, включити на станції TG 9 і зробити виклик за номером бажаної групи. Група тимчасово підключиться. Після цього виклики в TG 9 будуть автоматично транслюватися в підключену групу. Закінчивши розмови в групі, необхідно її відключити викликом на 4000, щоб звільнити таймслот для інших викликів, незважаючи на те, що невикористовувана група відключиться автоматично через деякий час бездіяльності.

#### **9.1. Додаткові пояснення для операторів, які бажають використовувати мережу DMR для обміну автодорожньої інформацією.**

1. Обмін автодорожньої інформацією не є радіоаматорською тематикою в строгому сенсі, тому обмін повинен бути гранично лаконічним, без акцентування на нерадіоаматорскіх питаннях. Для вільного обміну практично без обмежень використовуйте діапазон СіБі (27MHz). Наприклад, повноцінний автоканал в Києві працює в 13-му каналі в нулях, модуляція FM.

2. Пріоритетними є екстрені виклики, потім дзвінки для переходу в іншу групу, і лише потім переговори загального характеру, включаючи і автодорожню інформацію. Це означає, що для обміну екстреною інформацією розмовна група повністю звільняється від будь-якого обміну і повністю надається станціям, які беруть участь в обміні екстреними повідомленнями, а індивідуальним викликам дається короткостроковий пріоритет на час, необхідний операторам для вибору іншої групи і переходу в неї.

3. Операторам, які беруть участь в радіообміну, не слід забувати, що вони зобов'язані називати свій позивний повністю, а звертаючись до іншого кореспондента, також і його позивний повністю.

4. Категорично забороняється використання нерадіоаматорских кодів, шифрів і скорочень. Рекомендується, де зручно, використовувати найбільш уживані радіоаматорскі скорочення і коди, або вести обмін простим текстом.

5. Оператор, який бажає зробити повідомлення для всіх, має включитись в свою регіональну групу на першому таймслоті, переконатися в незайнятості групи, натиснути на PTT, почекати секунду і зробити повідомлення, що включає позивний повністю і його місце розташування (простим текстом). Забороняються тестові натискання, передача шматків позивного тощо. Якщо

група або таймслот зайняті, то необхідно дочекатися їх звільнення і тільки тоді передавати в вільну групу.

#### **10. Ієрархія мережі DMR.**

Існує три рівні залучення до ДМР. Перший - як користувач, з якого ви починаєте. Наступний рівень – адміністратор ретранслятора. І третій рівень участі - як адміністратор мережі, коли ви купуєте та керуєте власним мостом IPSC та створюєте регіональні мережі, пов'язані з іншими мережами DMR.

Мапа мережі ВМ<https://brandmeister.network/index.php?page=networkmap>

#### **11. DV4mini, Jumbo Spot, ... і подібні хотспоти**

Для всіх тих, хто не має можливості користуватись ретранслятором або в останнього відсутній доступ до інтернету було створено DV4mini. Це USBточка доступу, призначена для роботи з мережами DMR, D-Star, P25 та System Fusion. Дозволяє підключення та проведення зв'язків з користувачами, які використовують класичні ретранслятори.

Достатньо використовувати звичайний ПК з ОС Windows, Linux, Raspberry PI чи щось схоже підключеним до інтернету, і ви можете легко працювати з рацією в будь-якій цифровій мережі.

#### **12. MMDVM.**

У випадку, коли через фінансування або особисті уподобання, ми не можемо або не хочемо придбати заводський ретранслятор, ми можемо побудувати ретранслятор DMR вдома самостійно, як це відбувається у випадку D-Star. За допомогою проекту MMDVM (мультирежимний цифровий голосовий модем), який дозволяє працювати в DMR, D-Star або Fusion, можна побудувати ретранслятор або точку доступа. Потрібні дві аналогові радіостанції (бажано використовувати професійне обладнання) і драйвер на базі мікрокомп'ютера Arduino. Завдяки цьому вартість самого пристрою відносно невелика і доступна для більшості. Детальну інформацію про технічну сторону можна знайти на сайті проекту [http://mmdvm.blogspot.com](http://mmdvm.blogspot.com/)

#### **13. Прослуховування DMR іншими методами.**

Ви можете прослухати (декодувати) незашифровані DMR канали за домомогою SDRSharp, HDSDR, SDR-Console або іншою програмою у зв'язці з декодером DSDPlus та, наприклад, дешевим RTL SDR «свсистком». Такий комплекс дозволяє також приймати інші цифрові сигнали, такі як d-star, nexedge, nxdn, p25, provoice, trunking тощо.

Розмови на ретрансляторах мережі Вrandmeister онлайн на [https://hose.brandmeister.network](https://hose.brandmeister.network/) на сьогодні уже недоступні.

Можна спробувати Zello <http://zello.com/channels/k/eud9x>

#### **14. Довідка.**

**D-STAR** Розвиток "Японської любительської радіоліги". 1999/2001. Виробник: ICOM та різні проекти самостійного будівництва. Модуляція: GSMK. Кодек: AMBE2020. Джерело:<http://en.wikipedia.org/wiki/D-STAR>

**APCO P25** "Асоціація посадових осіб зі зв'язків із громадськістю", 1989 – сьогодні. (Північна Америка). Виробник: Motorola та інші. Модуляція: 4-FSK. Кодек: AMBE2020. Мультиплекс: FDMA. Джерело: [http://en.wikipedia.org/wiki/APCO\\_P25](http://en.wikipedia.org/wiki/APCO_P25)

**C4FM** (безперервний рівень 4 FM) Специфічне виробництво Yaesu. 2013 – сьогодні. Виробник: Yaesu. Модуляція: 4-FSK. Кодек :?. Мультиплекс: FDMA. Джерело:<http://wiki.oevsv.at/index.php?title=C4FM-General>

**DMR** Європейський інститут стандартів телекомунікацій (ETSI). 2006. Виробник: Motorola, Hytera та інші. Модуляція: 4-FSK. Мультиплекс: TDMA. Кодек: AMBE3000. Джерело: [http://de.wikipedia.org/wiki/Digital\\_Mobile\\_Radio](http://de.wikipedia.org/wiki/Digital_Mobile_Radio)

<https://wiki.brandmeister.network/index.php/Ukraine> <https://wiki.brandmeister.network/index.php/Russia>

#### **15. Підключення до сервера ВМ.**

Власники персональних хот-спотів та ретрасляторів можуть приєднатись до українського сервера **BM\_2551\_Ukraine** використовуючи наступні дані:

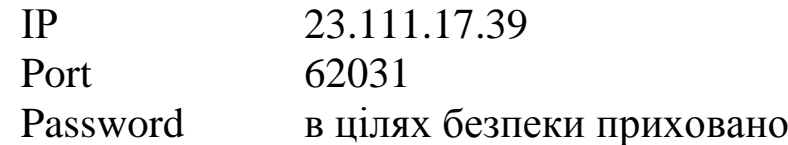

Ви можете дізнатись пароль в загальноукраїнському чаті в телеграмі **DMR D-STAR C4FM - UA**

Підключення до інших мастер-серверів може потребувати інших паролів. До недавнього часу було достатньо використовувати стандартний пароль «passw0rd». [Тепер деякі сервери вимагають персоніфікований пароль,](https://news.brandmeister.network/configure-a-security-password-for-your-hotspots/) встановлений в SelfCare, і введений в параметрах хот-спота чи ретранслятора.

У вас також має співпадати номер ID з зареєстрованим кличним — в іншому разі у вас підключення не відбудеться.

Власникам MMDVM рекомендується до прочитання інформація по найпопулярнішій linux-збірці PI-STAR, яка є мультимодовою операційною системою для одноплатних комп'ютерів, для побудови ретрансляторів та хост-спотів.

<https://www.pistar.uk/>

<https://amateurradionotes.com/pi-star.htm>

<https://qsy.by/nastojka-pistar-po-russki-podrobnyj-obzor-funkcionala-pi-star/> <https://forum.qso.com.ua/d/66-pi-star-dlia-khotspota-i-retransliatora/2>

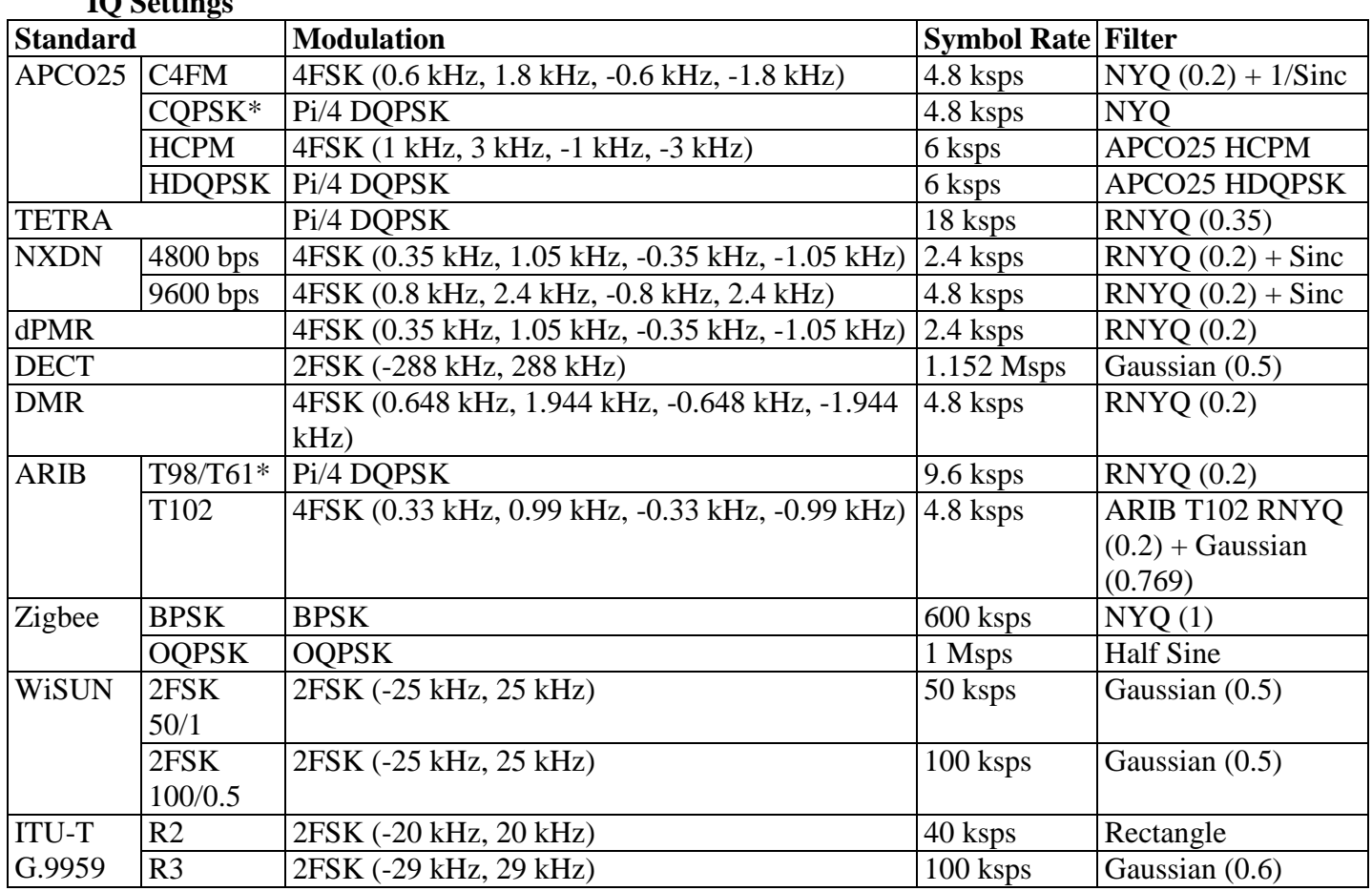

\* For APCO25 CQPSK and ARIB T98/T61, the ALC is set to off to achieve better EVM. For all other cases, the ALC is on.

#### **Мережні порти**

 $I \cap S_1$ 

Сервер BrandMeister надає різні порти, через які відбувається спілкування. Порти 80 та 54000 є обов'язковими на сервері BrandMeister.

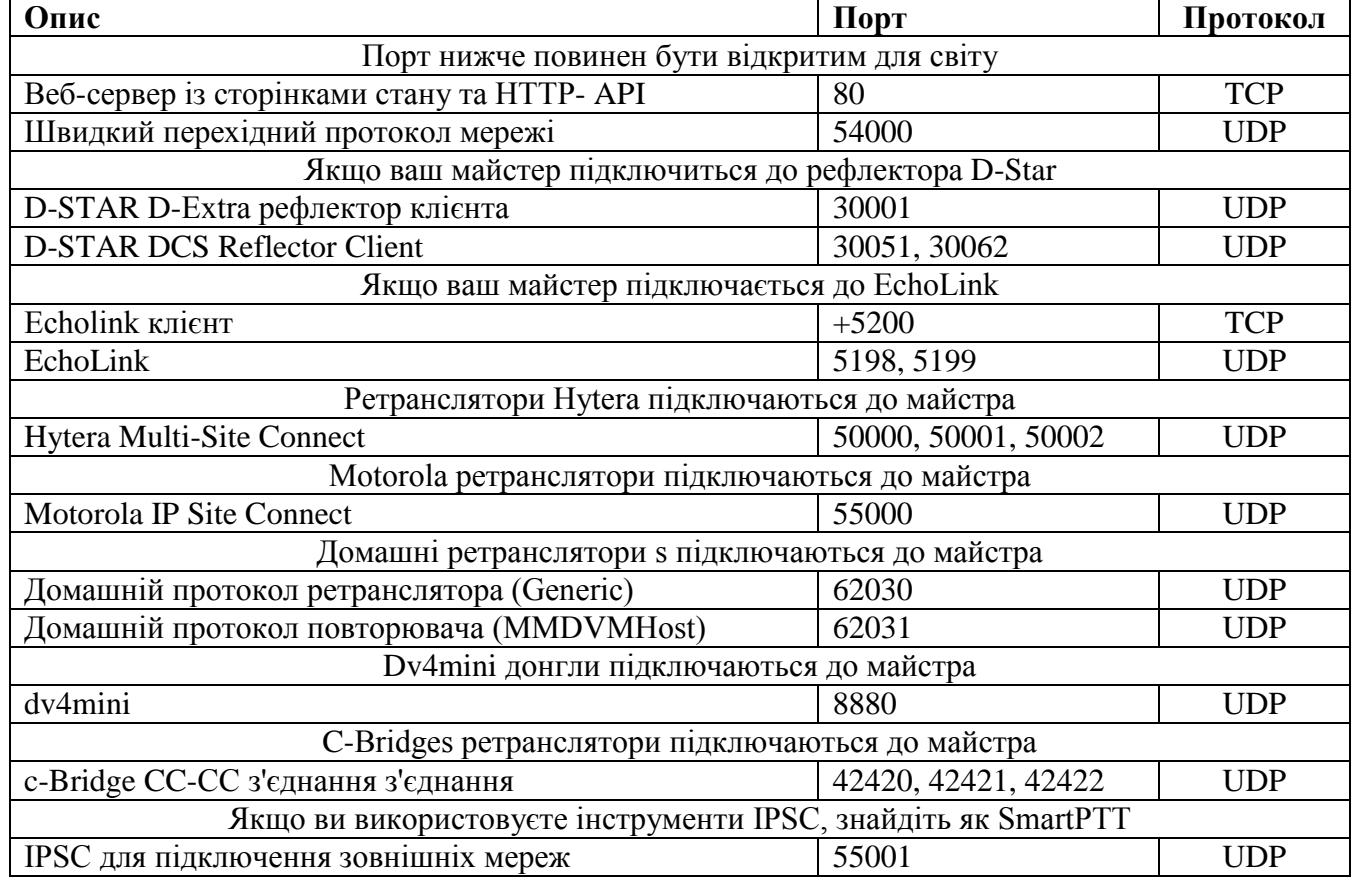